### <span id="page-0-0"></span>Escola Superior de Agricultura "Luiz de Queiroz" Universidade de S˜ao Paulo

Delineamento Inteiramente Casualizado

Piracicaba Agosto 2016

 $QQQ$ 

### Características

- O mais simples dos delineamentos;
- Exige homogeneidade entre todas as parcelas;
- Considera apenas dois dos princípios básicos da experimentação: a repetição e a casualização;
- Não apresenta "problemas" com número diferente de repetições por tratamento;
- **·** Geralmente empregado em laboratórios e casas de vegetação.

 $QQ$ 

化重新润滑脂

◂**◻▸ ◂◚▸** 

#### Exemplo

Suponha que desejamos comparar a produtividade de quatro variedades de milho, para tanto vamos utilizar cinco repetições de cada variedade.

### Quantas são as parcelas ?

Planejamento: Como ficaria um possível croqui do experimento?

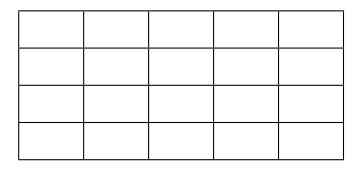

 $\Omega$ 

化重新润滑脂

#### <span id="page-3-0"></span>Exemplo

Suponha que desejamos comparar a produtividade de quatro variedades de milho, para tanto vamos utilizar cinco repetições de cada variedade.

### Quantas são as parcelas ?

Planejamento Como ficaria um possível croqui do experimento?

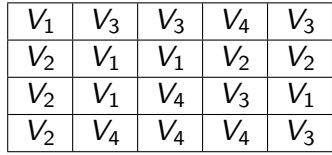

 $QQQ$ 

#### <span id="page-4-0"></span>Apresentação dos dados

O conjunto de dados pode ser apresentado como segue:

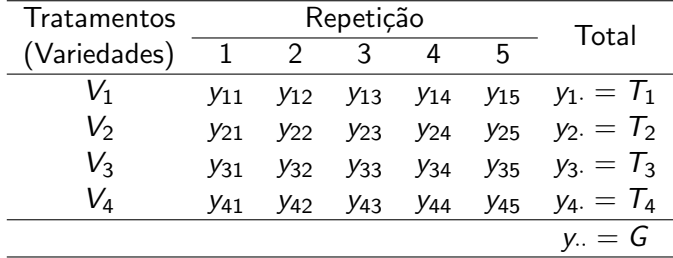

Indices de  $y_{ii}$ :

 $i = 1, 2, 3, 4 = 1 \Rightarrow$  Tratamentos ou Fator Variedades

 $j = 1, 2, 3, 4, 5 = J \Rightarrow$  Repeticões

 $\frac{\text{Número de parcelas} = I \times J = 4 \times 5 = 20}{\frac{\text{Exactística Experimental}}{\text{Experimental}}}$  $\frac{\text{Número de parcelas} = I \times J = 4 \times 5 = 20}{\frac{\text{Exactística Experimental}}{\text{Experimental}}}$  $\frac{\text{Número de parcelas} = I \times J = 4 \times 5 = 20}{\frac{\text{Exactística Experimental}}{\text{Experimental}}}$  $\frac{\text{Número de parcelas} = I \times J = 4 \times 5 = 20}{\frac{\text{Exactística Experimental}}{\text{Experimental}}}$  $\frac{\text{Número de parcelas} = I \times J = 4 \times 5 = 20}{\frac{\text{Exactística Experimental}}{\text{Experimental}}}$  $\frac{\text{Número de parcelas} = I \times J = 4 \times 5 = 20}{\frac{\text{Exactística Experimental}}{\text{Experimental}}}$ 

#### <span id="page-5-0"></span>An´alise dos dados

Objetivo: Comparar tratamentos, o que é feito comparando-se suas correspondentes médias.

- **Teste t de Student:** dois tratamentos
- **Análise de variância:** dois ou mais tratamentos

### Análise de Variância (ANOVA)

É uma extensão do teste t de Student, permitindo que o pesquisador compare qualquer número de **médias** 

 $QQQ$ 

医毛囊 医牙骨下的

#### Modelo estatístico

$$
y_{ij} = \mu + \tau_i + e_{ij}, \quad i = 1, \cdots, l; \quad j = 1, \cdots, J,
$$

em que,

 $y_{ii}$  é o valor observado na j−ésima repetição do i−ésimo tratamento;  $\mu$  é uma constante inerente a todas as observações, geralmente a média geral;

 $\tau_i$  é o efeito do *i*−ésimo tratamento;

 $e_{ii}$  é o erro experimental

Observação: Existem algumas pressuposições que devem ser atendidas para a realização da ANOVA, estas serão estudadas em aulas posteriores. Neste momento iremos assumir que as pressuposições foram todas atendidas.

**KOD KOD KED KED E VAN** 

# <span id="page-7-0"></span>DIC - ANOVA

### An´alise dos dados

Objetivo: Comparar tratamentos, o que é feito comparando-se suas correspondentes médias por meio da ANOVA.

Hipóteses

$$
H_0: \mu_1 = \mu_2 = \cdots = \mu_I = \mu
$$
  

$$
H_1 = H_a: \text{ pelo menos duas médias populacionais diferen entre si}
$$

#### ANOVA

- Comparar a variabilidade devida aos tratamentos com a variabilidade devida ao acaso.
- **Razão entre variâncias que serve para comparar médias.**

 $\equiv$ 

 $QQQ$ 

**K ロ ト K 伺 ト K ヨ ト K ヨ ト** 

# <span id="page-8-0"></span>DIC - ANOVA

### Quadro da ANOVA

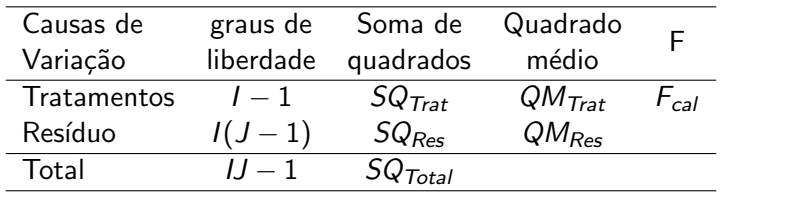

\n- $$
SQ_{Total} = \sum_{i=1}^{I} \sum_{j=1}^{J} y_{ij}^{2} - C
$$
\n- $$
C = \frac{\left(\sum_{i,j} y_{ij}\right)^{2}}{IJ} = \frac{G^{2}}{IJ}
$$
\n- $$
SQ_{That} = \frac{1}{J} \sum_{i=1}^{I} T_{i}^{2} - C
$$
\n- $$
SQ_{Res} = SQ_{Total} - SQ_{That}
$$
\n

$$
\bullet \ \ QM_{\text{Trat}} = \frac{SQ_{\text{Trat}}}{g_{\text{Trat}}}
$$

• 
$$
QM_{Res} = \frac{SQ_{Res}}{g|_{Res}}
$$

$$
\bullet\ \ F_{cal} = \frac{QM_{Trat}}{QM_{Res}}
$$

 $ORO$ 

イロト イ部 トイ君 トイ君 トッ君

# <span id="page-9-0"></span>DIC - ANOVA

### Quadro da ANOVA

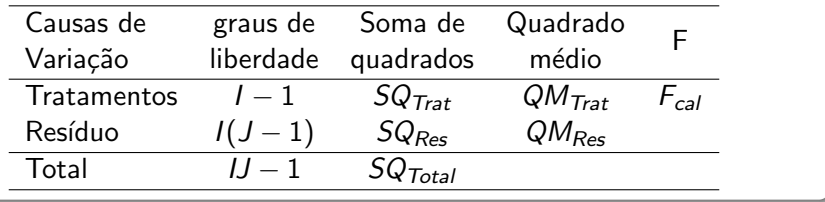

Rejeita-se  $H_0$  se  $F_{cal} \geq F_{tab_{(\alpha, I-1, I(J-1))}}$ , em que  $\alpha$  é o nível de significância,  $I - 1$  é o número de graus de liberdade do numerador e  $I(J - 1)$  é o número de graus de liberdade do denominador.

#### Tabela

 $\Omega$ 

Importante:

 $\bullet$  O número de repetições pode estar associado ao número de graus de liberdade do resíduo ( $gl_{Res} \ge 12$ );

$$
\bullet \;\; CV_{\%} = 100 \frac{\hat{\sigma}}{\hat{\mu}} = 100 \frac{\sqrt{Q M_{Res}}}{\bar{y}}
$$

目

 $QQQ$ 

化重新润滑脂

◂**◻▸ ◂◚▸** 

### <span id="page-11-0"></span>Exemplo

Considere os dados a seguir referentes à produtividade de milho  $(\mathrm{Kg}/100\mathrm{m}^2)$  de quatro diferentes variedades, em um experimento instalado segundo o delineamento inteiramente casualizado, com cinco repetições.

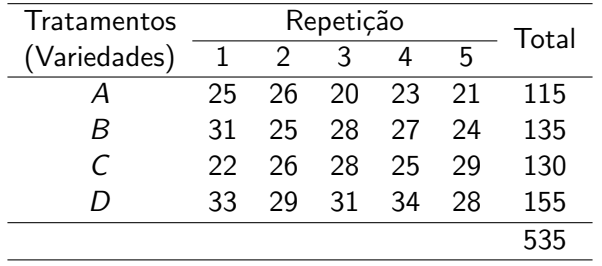

 $\Omega$